Fakultät für Informatik Lehrstuhl 4

# Rechnernetze und verteilte Systeme Übungsblatt 9

Ausgabe: 12. Dezember, Besprechung: 20. Dezember - 23. Dezember, keine Abgabepflicht

## Quizfragen

- 1. Beschreiben Sie die Unterschiede zwischen IPv4 und IPv6.
- 2. Beschreiben Sie die Funktionsweise von NAT.
- 3. Welches algorithmische Problem muss gelöst werden, um effizientes Multicast-Routing zu ermöglichen?
- 4. Haben Router IP-Adressen? Wenn ja, wie viele?

## Aufgabe 9.1 Netzplanung

Sie müssen als Netzmanager Hubs, Switches und Router für das abgebildete Netz kaufen. Es sind Rechnerpools in zwei Räumen und zwei Fileserver (einer für Vorlesungen und einer für Projektgruppen) untereinander und mit dem Internet zu vernetzen. In beiden Pools können Teilnehmer beider Veranstaltungsarten arbeiten.

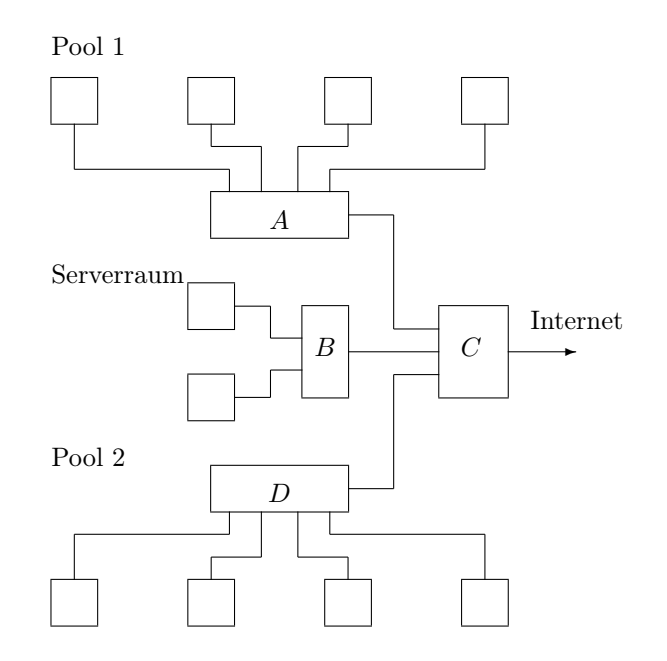

Beurteilen Sie folgende Alternativen bezüglich Realisierbarkeit, Kapazität und Preis.

- (i) A: Hub, B: Hub, C: Router, D: Hub
- (ii) A: Switch, B: Switch, C: Router, D: Switch
- (iii) A: Hub, B: Switch, C: Switch, D: Hub
- (iv) A: Router, B: Switch, C: Router, D: Router

## Aufgabe 9.2

Auf der folgenden Seite finden Sie eine Aufgabe, welche 2005 in einer Klausur zum Thema Routing und Subnetze gestellt wurde. Bitte lesen Sie sich die Aufgabe aufmerksam durch und bearbeiten diese.

Anmerkung: Die angegebenen 8 Punkte waren in der Klausur zu erreichen und werden in den Übungen nicht vergeben :-)

#### Aufgabe 9.3

Auf den Seiten [5–7](#page-3-0) finden Sie die Skizze eines IP-Netzes und die Routing-Tabellen der einzelnen Hosts bzw. Router.

- (a) Welchen Weg nimmt ein IP-Datagramm von Host G nach Host N?
- (b) Welchen Weg nimmt ein IP-Datagramm von Host A nach Host D?
- (c) Welche Hosts kann Host P erreichen, von welchen Hosts kann Host P erreicht werden?
- (d) Erstellen Sie sinnvolle Routing-Tabellen für die Hosts D und M.

## **Aufgabe 4: Netzwerk, Routing und Routingtabellen** [4+4=8 Punkte]

Gegeben sei ein Internet-basiertes und mit dem öffentlichen Internet verbundenes Firmennetz mit den Hosts H1, H2, H3, H4, H5 und H6 sowie den Routern R1 und R2 (sie haben jeweils Interfaces eth0, eth1, ..), das folgende Topologie aufweist. Dem Firmennetz steht der Internet-Adressbereich **<Adresse: 196.218.64.224, Maske: 255.255.255.224>** zur Verfügung. Bearbeiten Sie in diesem Zusammenhang die folgenden Teilaufgaben!

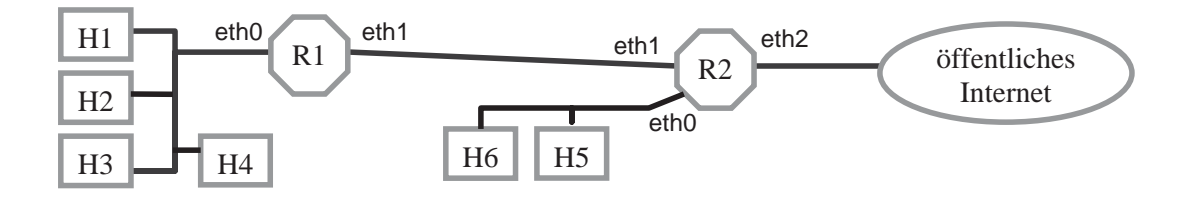

- a) Gliedern Sie das Firmennetz in die notwendige Anzahl von Subnetzen und ordnen Sie jedem Subnetz einen Adressbereich aus dem Firmen-Adressbereich <Adresse: 196.218.64.224, Maske: 255.255.255.224> zu.
	- Tragen Sie zunächst im Bild oben Subnetznamen (N1, N2, ...) bei den Subnetzen ein!
	- Tragen Sie dann in der folgenden Liste für die benötigten Subnetze die von Ihnen gewählten Adressbereiche ein und streichen Sie die nicht benötigten Subnetz-Namen!

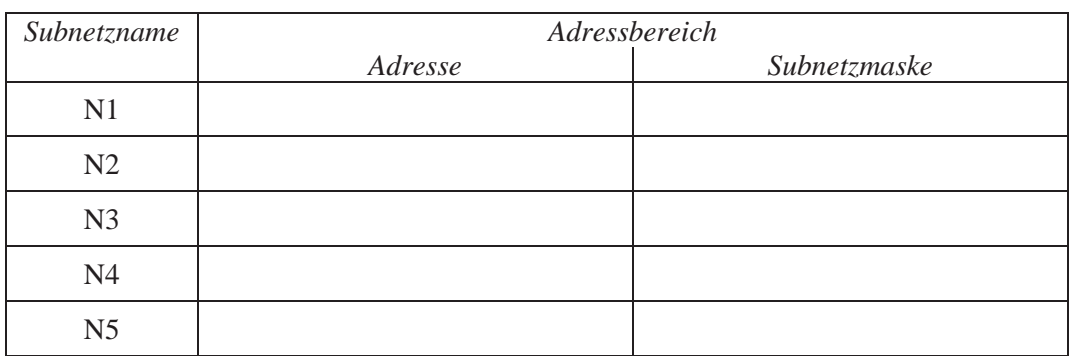

b) Geben Sie eine für den Router R2 geeignete Routingtabelle an.

Tragen Sie unten in die Tabelle die Angaben der Routingtabelle von R2 ein!

Eine Routingtabellenzeile ist ein Tripel <*Adresse, Subnetzmaske, Interfacename*>. Der Adressbereich <0.0.0.0, 0.0.0.0> steht für den Gesamtadressraum des Internets.

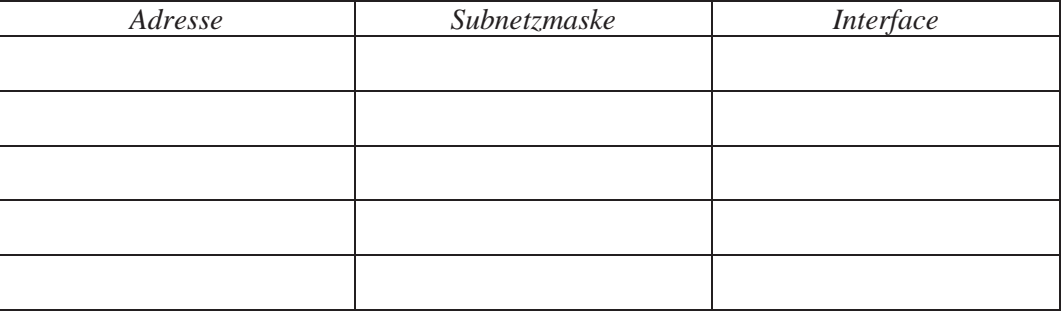

<span id="page-3-0"></span>zu Aufgabe 9.3

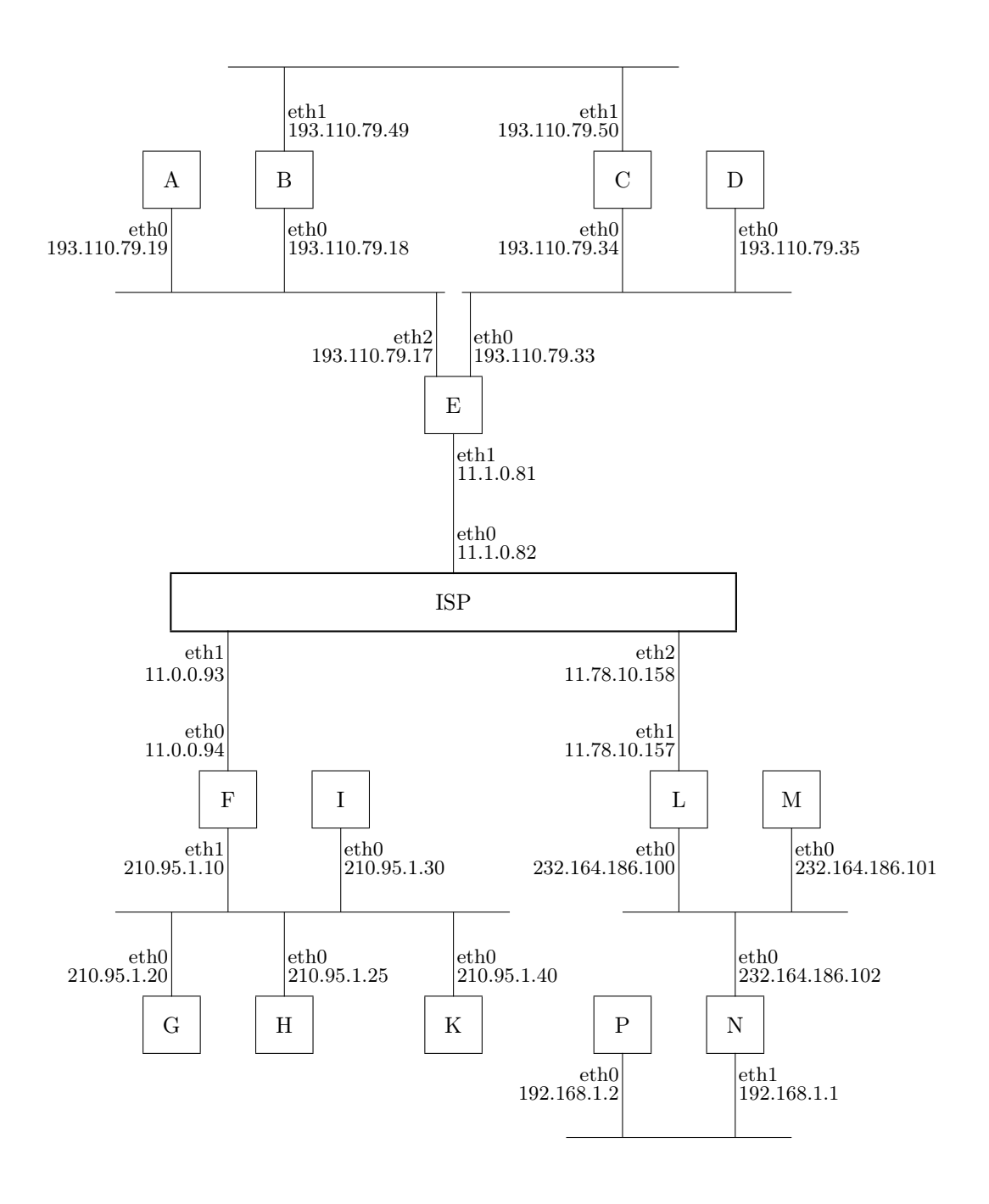

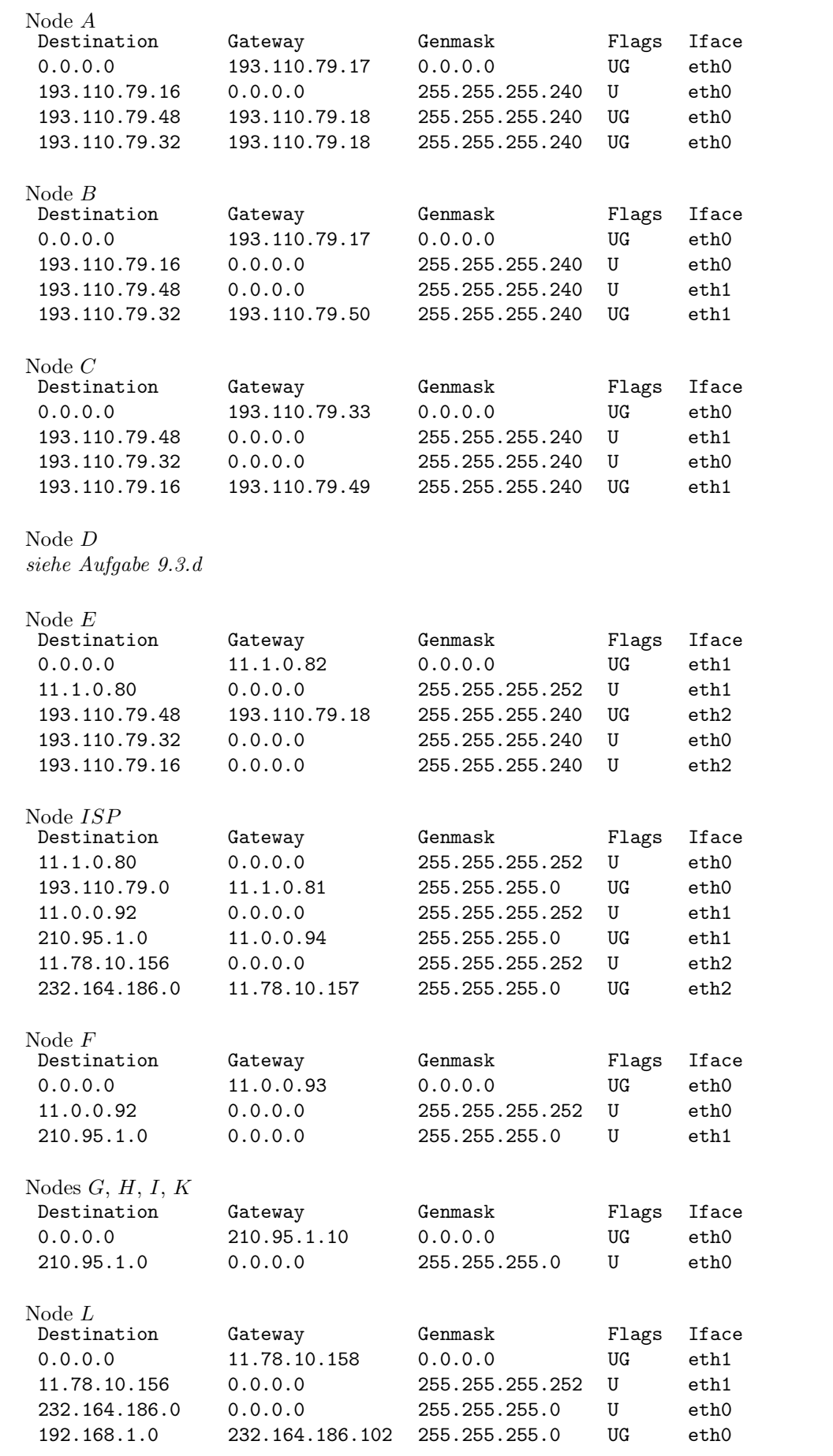

Node $\cal M$ siehe Aufgabe 9.3.d

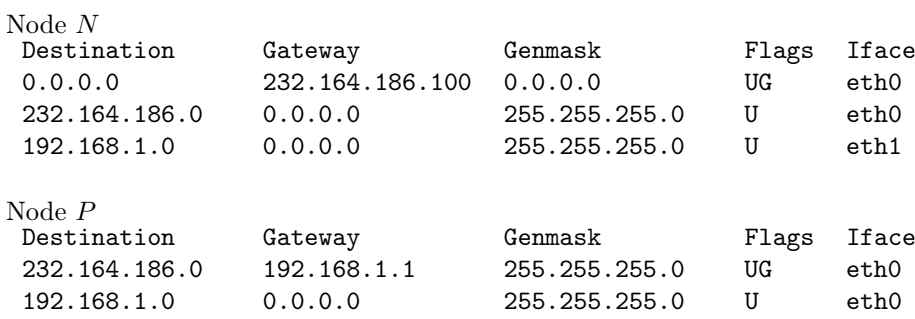